# CamelOne 2013

June 10-11 2013 Boston, MA

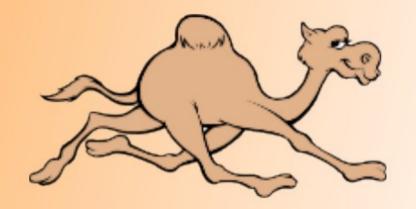

# Using Apache Camel Connectors for External Connectivity

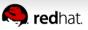

## Your Speaker

- Principal Software Engineer at Red Hat
- Apache Camel
  - 5 years working with Camel
- Author of Camel in Action book
- Contact
  - EMail: cibsen@redhat.com
  - Twitter: @davsclaus
  - Blog: http://davsclaus.com
  - Linkedin: http://www.linkedin.com/in/davsclaus

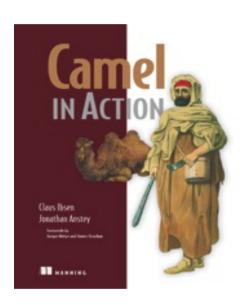

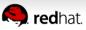

## **Agenda**

- A little Example
- Understanding Components
- Essential Components
- Creating new Components
- Q and A

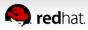

File Copier Example

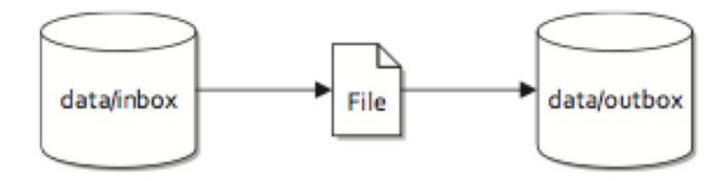

Figure 1.2 Files are routed from the data/inbox directory to the data/outbox directory.

Listing 1.1 Routing files from one folder to another in plain Java

```
public class FileCopier {
    public static void main (String args[]) throws Exception {
        File inboxDirectory = new File("data/inbox");
        File outboxDirectory = new File("data/outbox");
        outboxDirectory.mkdir();
        File[] files = inboxDirectory.listFiles();
        for (File source : files) {
            if (source.isFile()) {
               File dest = new File(
                     outboxDirectory.getPath()
                    + File.separator
                     + source.getName());
               copyFile(source, dest);
    private static void copyFile(File source, File dest)
        throws IOException {
        OutputStream out = new FileOutputStream(dest);
        byte[] buffer = new byte[(int) source.length()];
        FileInputStream in = new FileInputStream(source);
        in.read(buffer);
        try {
            out.write(buffer);
        } finally {
            out.close();
            in.close();
```

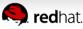

File Copier Example

File Copier Example

File Copier Example

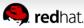

File Copier Example

File Copier Example (in XML)

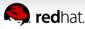

File to FTP Example

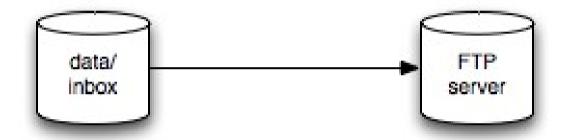

Files is coped from data/inbox to a remote FTP server

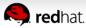

File to FTP Example

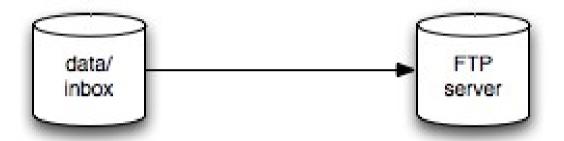

How to write this in pure Java code ???

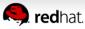

File to FTP Example

```
<?xml version="1.0" encoding="UTF-8"?>
<beans xmlns="http://www.springframework.org/schema/beans"
    xmlns:camel="http://camel.apache.org/schema/spring"
    xmlns:xsi="http://www.w3.org/2001/XMLSchema-instance"
    xsi:schemaLocation="
        http://www.springframework.org/schema/beans http://www.springframework.org/schema/beans/spring-beans.xsd
        http://camel.apache.org/schema/spring http://camel.apache.org/schema/spring/camel-spring.xsd">

    <camelContext xmlns="http://camel.apache.org/schema/spring">
        <route>
        <from uri="file:data/inbox?noop=true"/>
              <to uri="ftp:myftpserver/outbox?username=foo&amp;password=secret"/>
        </camelContext>

</bed>
</bre>
```

# Easy with Camel Just use FTP component

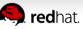

#### Camel's Architecture

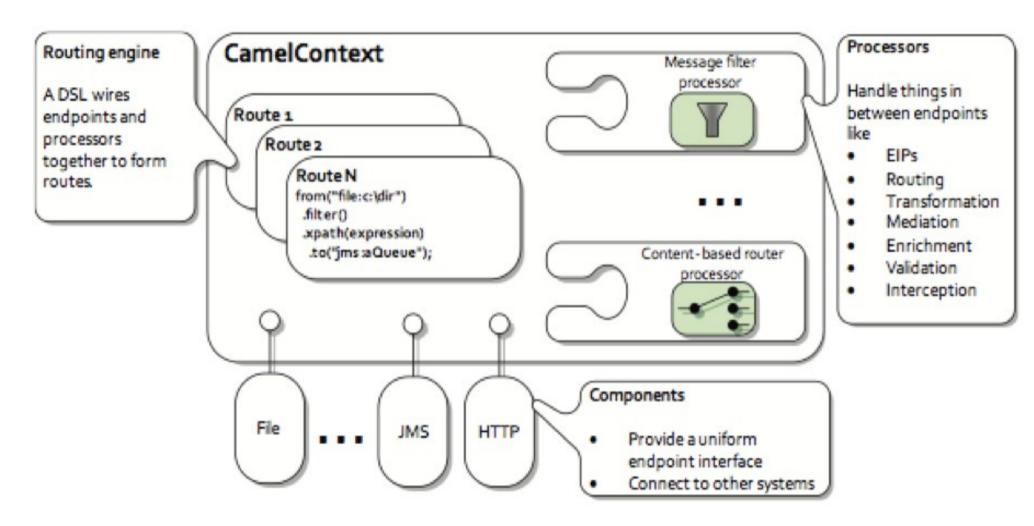

# 120+ Components

| activemq         | cxf     | flatpack      | jasypt    |
|------------------|---------|---------------|-----------|
| activemq-journal | cxfrs   | freemarker    | javaspace |
| amqp             | dataset | ftp/ftps/sftp | jbi       |
| atom             | db4o    | gae           | jcr       |
| bean             | direct  | hdfs          | jdbc      |
| bean validation  | ejb     | hibernate     | jetty     |
| browse           | esper   | hl7           | jms       |
| cache            | event   | http          | jmx       |
| cometd           | exec    | ibatis        | јра       |
| crypto           | file    | irc           | jt/400    |

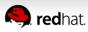

## 120+ Components

| language       | properties | seda               | stream          |
|----------------|------------|--------------------|-----------------|
| ldap           | quartz     | servlet            | string-template |
| mail/imap/pop3 | quickfix   | sip                | test            |
| mina           | ref        | smooks             | timer           |
| mock           | restlet    | smpp               | validation      |
| msv            | rmi        | snmp               | velocity        |
| nagios         | rnc        | spring-integration | vm              |
| netty          | rng        | spring-security    | xmpp            |
| nmr            | rss        | spring-ws          | xquery          |
| printer        | scalate    | sql                | xslt            |

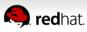

In fact we have 139 in latest release ...

davsclaus:~/Downloads/apache-camel-2.11.0/lib\$ Is camel\* | wc -l 139

```
amel-amap-2.11.0.jar
                                       camel-ibatis-2.11.0.jar
                                                                                camel-saxon-2.11.0.jar
amel-apps-2.11.0.jar
                                       camel-irc-2.11.0.jar
                                                                                camel-scala-2.11.0.jar
                                                                                camel-scala_2.9-2.11.0.jar
                                       camel-jasypt-2.11.0.jar
                                                                                camel-script-2.11.0.jar
                                       camel-jcr-2.11.0.jar
                                                                                camel-shiro-2.11.0.jar
                                      camel-jetty-2.11.0.jar
amel-blueprint-2.11.0.jar
amel-cache-2 11 0 jar
                                       camel-jms-2.11.0.jar
                                                                                camel-soan-2 11 0 jar
                                                                                camel-spring-2.11.0.jar
mel-context-2.11.0.jar
                                       camel-jt400-2.11.0.jar
                                      camel-juel-2.11.0.jar
                                       camel-jxpath-2.11.0.jar
                                                                                camel-spring-security-2.11.0.jar
camel-spring-ws-2.11.0.jar
camel-sql-2.11.0.jar
                                       camel-karaf-commands-2.11.0.jar
mel-couchdb-2.11.0.jar
amel-crypto-2.11.0.jar
                                       camel-kestrel-2.11.0.jar
amel-csv-2.11.0.jar
                                      camel-krati-2.11.0.jar
                                       camel-lucene-2.11.0.jar
                                                                                camel-stream-2.11.0.jar
amel-dozer-2.11.0.jar
                                       camel-mail-2.11.0.jar
                                                                                camel-stringtemplate-2.11.0.jar
amel-eclipse-2.11.0.jar
                                                                                camel-syslog-2.11.0.jar
                                       camel-mina-2.11.0.jar
                                       camel-mongodb-2.11.0.jar
                                                                                camel-test-2.11.0.jar
camel-test-blueprint-2.11.0.jar
amel-eventadmin-2.11.0.jar
                                       camel-mqtt-2.11.0.jar
                                                                                camel-test-spring-2.11.0.jar
amel-exec-2.11.0.jar
                                       camel-msv-2.11.0.jar
                                                                                camel-testng-2.11.0.jar
amel-freemarker-2.11.0.jar
                                       camel-nagios-2.11.0.jar
                                                                                camel-urlrewrite-2.11.0.jar
amel-ftp-2.11.0.jar
                                       camel-netty-2.11.0.jar
                                                                                camel-velocity-2.11.0.jar
mel-gae-2.11.0.jar
                                                                                camel-websocket-2.11.0.jar
                                       camel-protobuf-2.11.0.jar
                                                                                camel-xmlrpc-2.11.0.jar
amel-auice-2.11.0.jar
                                                                                camel-xmlsecurity-2.11.0.jar
                                                                                camel-xmpp-2.11.0.jar
 mel-hawtdb-2.11.0.jar
 mel-hbase-2.11.0.jar
                                       camel-rmi-2.11.0.jar
                                                                                camel-zipfile-2.11.0.jar
mel-hdfs-2.11.0.jar
                                       camel-routebox-2.11.0.jar
                                                                                camel-zookeeper-2.11.0.jar
                                       camel-rss-2.11.0.jar
mel-hl7-2.11.0.jar
                                                                                 slf4j-api-1.6.6.jar
         -/Downloads/apache-camel-2.11.0/lib$
```

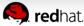

#### ... All components on website

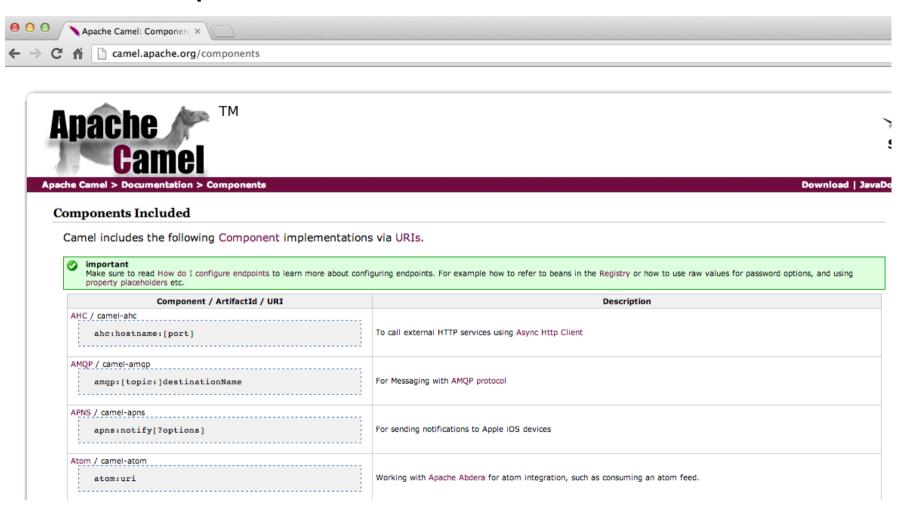

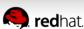

- Summary
  - Components for connectivity
  - Camel routes with components and EIPs
  - Components easy to configure
  - A lot of components
  - Very composeable
  - Learn Once Can use 'em All

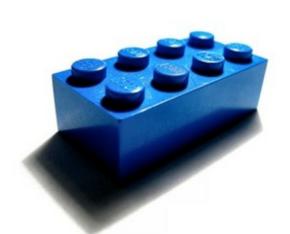

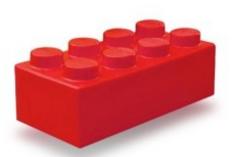

## **Agenda**

- A little Example
- Understanding Components
- Essential Components
- Creating new Components
- Q and A

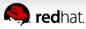

Facilitate messaging for connectivity

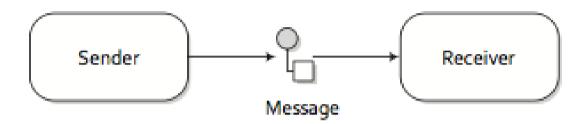

Figure 1.3 Messages are entities used to send data from one system to another.

Facilitate messaging for connectivity

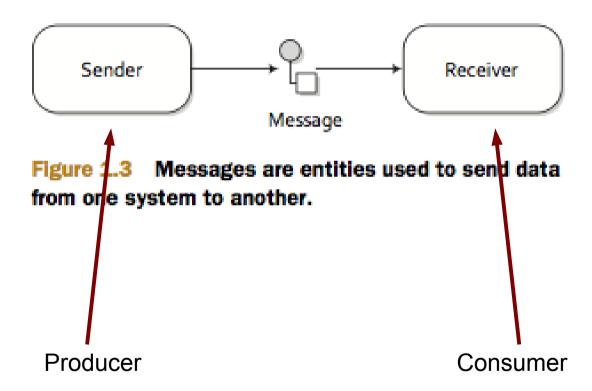

• ... using endpoints via message channels

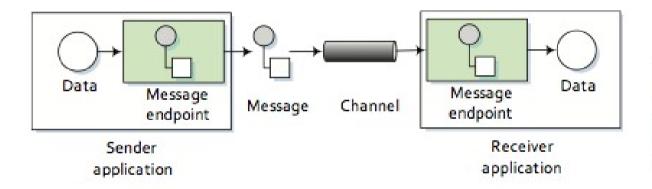

Figure 1.8
An endpoint acts as a neutral interface allowing systems to integrate.

Component is a factory for creating endpoints

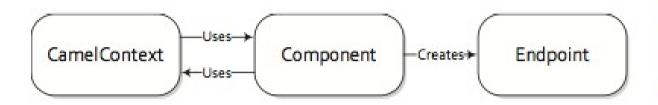

Figure 7.1 A component creates endpoints and may use the CamelContext's facilities to accomplish this.

... and endpoint factory for creating producer and/or

consumers

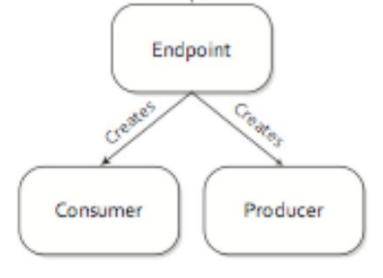

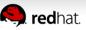

Component auto discovered

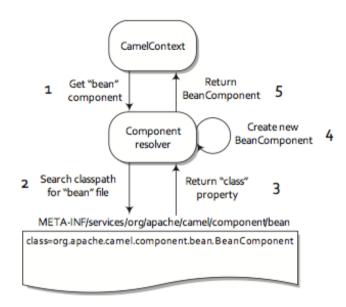

Figure 7.2 To autodiscover a component named "bean", the component resolver searches for a file named "bean" in a specific directory on the classpath. This file specifies that the component class that will be created is BeanComponent.

... or manually added to CamelContext

```
CamelContext context = new DefaultCamelContext();
context.addComponent("jms",
    JmsComponent.jmsComponentAutoAcknowledge(connectionFactory));
```

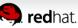

Endpoints can be configured using URIs

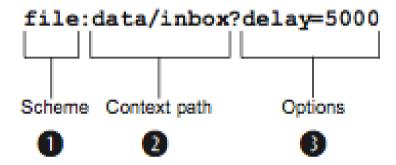

Figure 1.9 Endpoint URIs are divided into three parts: a scheme, a context path, and options.

... or for example using Java code

```
// create endpoints manually
FileEndpoint inbox = new FileEndpoint();
inbox.setFile(new File("data/inbox"));
inbox.setNoop(true);
FileEndpoint outbox = new FileEndpoint();
outbox.setFile(new File("data/outbox"));
```

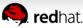

Revisit File Copier Example

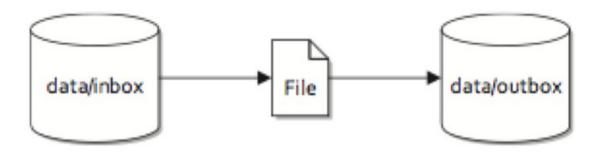

Figure 1.2 Files are routed from the data/inbox directory to the data/outbox directory.

Revisit File Copier Example

```
public static void main(String args[]) throws Exception {
        CamelContext context = new DefaultCamelContext():
        context.addRoutes(new RouteBuilder()
            public void configure() {
                from("file:data/inbox?noop=true")
                                                                   Routes files from
                     .to("file:data/outbox");
                                                                   inbox to outbox
        context.start();
                          creates
                                                     process
                                        Message
                                                                        Producer
       Consumer
from("file:data/inbox...")
                                                                   to("file:data/outbox")
```

What is a Message in Camel?

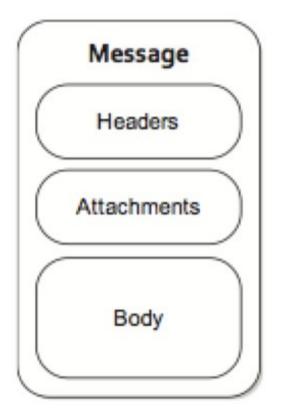

org.apache.camel.Message

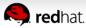

... and contained in an Exchange during routing

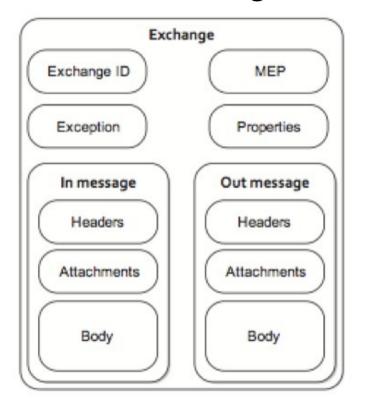

org.apache.camel.Exchange

http://camel.apache.org/using-getin-or-getout-methods-on-exchange.html

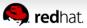

## **Agenda**

- A little Example
- Understanding Components
- Essential Components
- Creating new Components
- Q and A

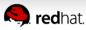

Camel Essential Components Reference Card

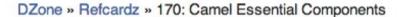

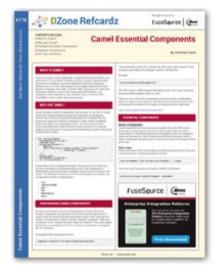

#### **Camel Essential Components**

By Christian Posta

6,973 Downloads · Refcard 170 of 184 (see them all)

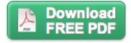

The Essential Camel Components Cheat Sheet

DZone's 170th Refcard is an essential reference to Camel, an open-source, lightweight, integration library. This Refcard is authored by Christian Posta, a senior consultant and architect at Red Hat who specializes in messaging-based enterprise integrations.

http://refcardz.dzone.com/refcardz/essential-camel-components

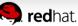

#### Direct Component

```
<camelContext xmlns="http://camel.apache.org/schema/spring">
  <route>
      <from uri="file:data/inbox?noop=true"/>
      <to uri="direct:inbox"/>
  </route>
  <route>
      <from uri="ftp:myserver/inbox?noop=true&amp;username=foo&amp;password=secret"/>
      <to uri="direct:inbox"/>
  </route>
  <route>
      <from uri="direct:inbox"/>
      <to uri="bean:myBean?method=newData"/>
  </route>
</camelContext>
```

SEDA Component

```
<route>
    <from uri="direct:inbox"/>
        <to uri="seda:audit"/>
        <to uri="bean:myBean?method=doSomething"/>
</route>

<route>
    <from uri="seda:audit"/>
        <to uri="bean:auditBean"/>
</route>
```

Bean Component

 ... and use <bean> to declare the bean (standard Spring)

```
<bean id="myBean" class="com.foo.MyBean"/>
```

... Camel adapts to bean method signature

```
public class MyNean {
    public void newData(String body, @Header(Exchange.FILE_NAME) String fileName) {
        // business logic here
    }
}
```

#### ... using bean parameter binding

- http://camel.apache.org/bean-binding.html
- http://camel.apache.org/parameter-binding-annotations.html

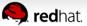

Log Component

```
<route>
  <from uri="file:data/inbox?noop=true"/>
  <to uri="log:input"/>
  <to uri="direct:inbox"/>
</route>
```

Log EIP (human readable message)

```
<route>
  <from uri="file:data/inbox?noop=true"/>
  <log message="Incoming file is ${file:name}"/>
  <to uri="direct:inbox"/>
</route>
```

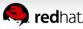

File and FTP Components

```
<route>
    <from uri="file:data/inbox?noop=true"/>
         <to uri="ftp:myftpserver/outbox?username=foo&amp;password=secret"/>
</route>
```

Exec Component

http://camel.apache.org/how-do-i-use-dynamic-uri-in-to.html

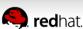

ActiveMQ / JMS

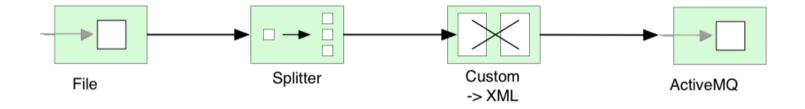

```
from("file:inbox")
   .split(body().tokenize("\n")
   .marshal(customToXml)
   .to("activemq:line");
```

Take time to read about JMS at: http://camel.apache.org/jms

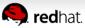

ActiveMQ / JMS (cont.)

```
<bean id="jmsConnectionFactory"</pre>
  class="org.apache.activemg.ActiveMQConnectionFactory">
  property name="brokerURL" value="tcp://localhost:61616" />
</bean>
<bean id="pooledConnectionFactory"</pre>
  class="org.apache.activemg.pool.PooledConnectionFactory" init-method="start" destroy-method="stop">
  cproperty name="maxConnections" value="8" />
  </bean>
<br/>bean id="jmsConfig"
  class="org.apache.camel.component.jms.JmsConfiguration">
  cproperty name="concurrentConsumers" value="10"/>
</bean>
<bean id="activemg"
   class="org.apache.activemg.camel.component.ActiveMOComponent">
   cproperty name="configuration" ref="jmsConfig"/>
</bean>
```

http://camel.apache.org/activemq

If using transactions with JMS make sure to read about cache levels at: http://camel.apache.org/jms

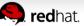

SQL

```
<!-- route that process the orders by picking up new rows from the database
    and when done processing then update the row to mark it as processed -->
<route id="processOrder-route">
    <from uri="sql:{{sql.selectOrder}}?consumer.onConsume={{sql.markOrder}}"/>
    <to uri="bean:orderBean?method=processOrder"/>
    <log message="${body}"/>
    </route>
```

- ... uri is SQL, and body is SQL parameters.
- Externalize queries in .properties file

```
## notice we use named parameters in the queries, eg :#name. A named query parameter must start with :#
## sql that insert new orders
sql.insertOrder=insert into orders (id, item, amount, description, processed) values (:#id, :#item, :#amount, :#description, false)
## sql that select all unprocessed orders
sql.selectOrder=select * from orders where processed = false
## sql that update the order as being processed
sql.markOrder=update orders set processed = true where id = :#id
```

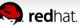

JDBC

http://localhost:8080/customer?id=123

 ... body is SQL and result is List<Map> (eg like ResultSet)

Improvement on the way: https://issues.apache.org/jira/browse/CAMEL-6367

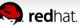

- Other Database Components
  - JPA
  - Hibernate
  - MyBatis

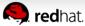

- HTTP Server Components
  - Jetty / Servlet
- HTTP Client Components
  - HTTP / HTTP4 / Jetty / AHC
- Web Service Components
  - CXF / Spring-WS
- REST Components
  - CXF-RS / Restlet

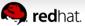

- TCP/UDP Components
  - Mina / Mina2
  - Netty

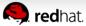

### **Agenda**

- A little Example
- Understanding Components
- Essential Components
- Creating new Components
- Q and A

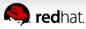

The big picture

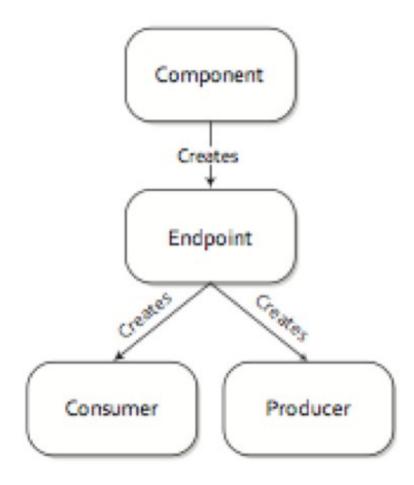

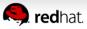

- Creating a new Component
- ... using Maven Tooling
  - mvn archetype:generate (camel-archetype-component)
- Or use Fuse IDE and/or Eclipse
- Specify name for
  - Component
  - URI Scheme

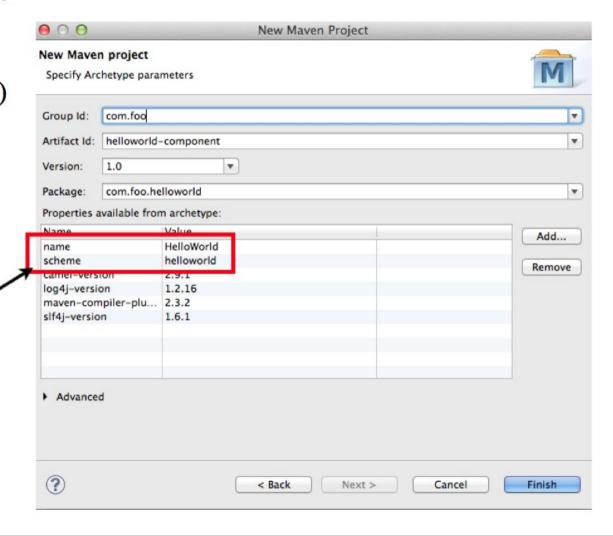

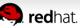

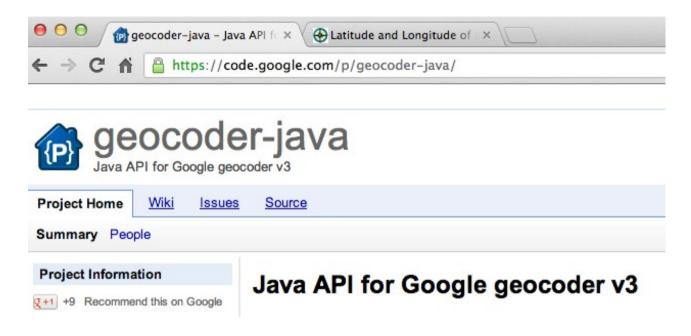

Using Command Shell

mvn archetype:generate

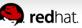

1. execute this maven command

```
davsclaus:~/workspace$ mvn archetype:generate
[INFO] Scanning for projects...
```

2. type camel to filter only Camel archetypes

```
769: local -> org.fusesource.fabric:camel-webservice-archetype (Creates a new Camel web services project)
Choose a number or apply filter (format: [groupId:]artifactId, case sensitive contains): 264: camel
```

3. type number to select "camel-archetype-component" (in this ex its 5)

```
5: remote -> org.apache.camel.archetypes:camel-archetype-component (Creates a new Camel component.)
```

4. select the Camel version to use

```
44: 2.11.0
45: 2.12-SNAPSHOT
Choose a number: 45: 44
```

```
Define value for property 'groupId': : com.foo
Define value for property 'artifactId': : geo
Define value for property 'version': 1.0-SNAPSHOT: : 1.0
Define value for property 'package': com.foo: :
[INFO] Using property: camel-version = 2.11.0
[INFO] Using property: log4j-version = 1.2.17
[INFO] Using property: maven-compiler-plugin-version = 2.5.1
[INFO] Using property: maven-resources-plugin-version = 2.6
Define value for property 'name': : Geocoder
Define value for property 'scheme': : geocoder
```

Geocoder = Java component name (must be first letter in upper case)

geocoder = Camel component name (must be lower-case)

Add 3<sup>rd</sup> party library to pom.xml file

```
<dependencies>
    <dependency>
       <groupId>org.apache.camel</groupId>
        <artifactId>camel-core</artifactId>
        <version>2.11.0</version>
   </dependency>
    <dependency>
       <groupId>com.google.code.geocoder-java</groupId>
       <artifactId>geocoder-java</artifactId>
        <version>0.15</version>
   </dependency>
    <!-- logging -->
    <dependency>
       <groupId>org.slf4j</groupId>
       <artifactId>slf4j-api</artifactId>
        <version>1.7.5</version>
    </dependency>
    <dependency>
        <groupId>org.slf4j</groupId>
       <artifactId>slf4j-log4j12</artifactId>
        <version>1.7.5</version>
        <scope>test</scope>
   </dependency>
    <dependency>
        <groupId>log4j</groupId>
       <artifactId>log4j</artifactId>
        <version>1.2.17</version>
        <scope>test</scope>
   </dependency>
```

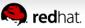

Auto discover component

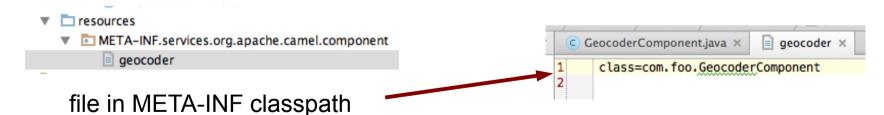

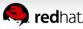

```
public class GeoCoderEndpoint extends DefaultEndpoint {
   private String address;
   private String language = "en";
   public GeoCoderEndpoint() {
   public GeoCoderEndpoint(String uri, GeoCoderComponent component) {
       super(uri, component);
   public Producer createProducer() throws Exception {
       return new GeoCoderProducer(this):
                                                                                                Consumer is not supported
   public Consumer createConsumer(Processor processor) throws Exception {
       throw new UnsupportedOperationException("Cannot consume from this component");
   public boolean isSingleton() {
       return true;
   public String getLanguage() {
       return language;
                                                                                 Options as getter/setter
   public void setLanguage(String language) {
       this.language = language;
   public String getAddress() {
       return address:
   public void setAddress(String address) {
       this.address = address;
```

```
public class GeoCoderProducer extends DefaultProducer {
   private static final transient Logger LOG = LoggerFactory.getLogger(GeoCoderProducer.class);
   private GeoCoderEndpoint endpoint:
   private final Geocoder geocoder = new Geocoder();
   public GeoCoderProducer(GeoCoderEndpoint endpoint) {
        super(endpoint);
        this.endpoint = endpoint;
   public void process(Exchange exchange) throws Exception {
       // header take precedence
       String address = exchange.getIn().getHeader("address", String.class);
       if (address == null) {
            address = endpoint.getAddress();
       if (address != null) {
           GeocoderRequest req = new GeocoderRequest(address, endpoint.getLanguage());
           LOG.debug("Geocode for address {}", address);
           GeocodeResponse res = geocoder.geocode(reg);
           LOG.debug("Geocode response {}", res);
            if (res != null) {
                exchange.getIn().setHeader("CamelGeocoderStatus", res.getStatus());
                exchange.getIn().setBody(res);
                if (res.getStatus() == GeocoderStatus.OK) {
                    exchange.getIn().setHeader("CamelGeocoderAddress", res.getResults().get(0).getFormattedAddress());
                    // just grab the first element and its lat and long
                    BigDecimal lat = res.getResults().get(0).getGeometry().getLocation().getLat();
                    BigDecimal lon = res.getResults().get(0).getGeometry().getLocation().getLng();
                    exchange.getIn().setHeader("CamelGeocoderLat", lat);
                    exchange.getIn().setHeader("CamelGeocoderLon", lon);
```

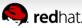

```
public class GeoCoderComponentTest extends CamelTestSupport {
    @Test
   public void testGeoCoder() throws Exception {
       MockEndpoint mock = getMockEndpoint("mock:result");
       mock.expectedMinimumMessageCount(1);
       // the address header overrides the endpoint configuration
       template.sendBodyAndHeader("direct:start", "Hello", "address", "Copenhagen, Denmark");
        assertMockEndpointsSatisfied();
   @Override
   protected RouteBuilder createRouteBuilder() throws Exception {
        return () -> {
                from("direct:start")
                  .to("geocoder:Paris, France")
                  .to("log:result")
                  .log("Location ${header.CamelGeocoderAddress} is at lat: ${header.CamelGeocoderLat},"
                          + ", lon: ${header.CamelGeocoderLon}")
                  .to("mock:result"):
```

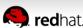

Running unit test ...

```
mainl GeoCoderComponentTest
 main] GeoCoderComponentTest
                                      Testing: testGeoCoder(com.foo.GeoCoderComponentTest)
                                       main] GeoCoderComponentTest
 mainl DefaultCamelContext
                                 INFO
                                      Apache Camel 2.11.0 (CamelContext: camel-1) is starting
 main] ManagementStrategyFactory
                                       JMX is disabled.
                                 INF0
 main] DefaultTypeConverter
                                 INFO
                                       Loaded 172 type converters
 mainl DefaultCamelContext
                                       Route: route1 started and consuming from: Endpoint[direct://start]
 mainl DefaultCamelContext
                                      Total 1 routes, of which 1 is started.
 mainl DefaultCamelContext
                                       Apache Camel 2.11.0 (CamelContext, camel-1) started in 0.251 seconds
 mainl result
                                       Exchange[ExchangePattern:InOnly, BodyType:com.google.code.geocoder.model.GeocodeResponse,
 mainl route1
                                       Location Copenhagen, Denmark is at lat: 55.67609680,, lon: 12.56833710
 mainl MockEndpoint
 main] GeoCoderComponentTest
                                       main] GeoCoderComponentTest
                                       Testing done: testGeoCoder(com.foo.GeoCoderComponentTest)
 mainl GeoCoderComponentTest
                                 INFO
                                       Took: 0.324 seconds (324 millis)
 main] GeoCoderComponentTest
                                 INFO
                                       mainl DefaultCamelContext
                                       Apache Camel 2.11.0 (CamelContext: camel-1) is shutting down
                                 INFO
                                       Starting to graceful shutdown 1 routes (timeout 10 seconds)
 main] DefaultShutdownStrategy
                                 INFO
vnTask] DefaultShutdownStrategy
                                       Route: route1 shutdown complete, was consuming from: Endpoint[direct://start]
                                 INF0
 main] DefaultShutdownStrategy
                                 INFO
                                       Graceful shutdown of 1 routes completed in 0 seconds
 mainl DefaultCamelContext
                                 INFO Uptime 0.601 seconds
 mainl DefaultCamelContext
                                       Apache Camel 2.11.0 (CamelContext: camel-1) is shutdown in 0.015 seconds
```

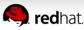

Map of location

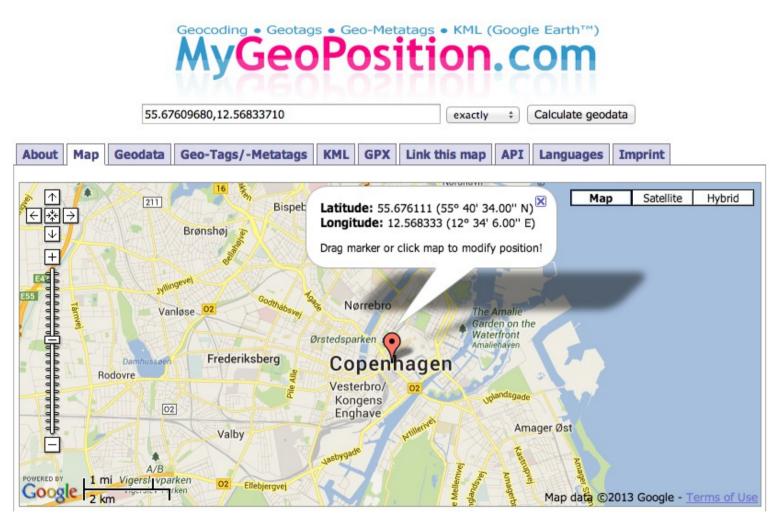

- Extending twitter example with geo and weather data
  - Twitter Example

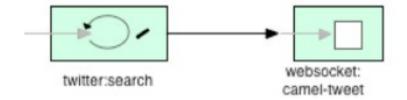

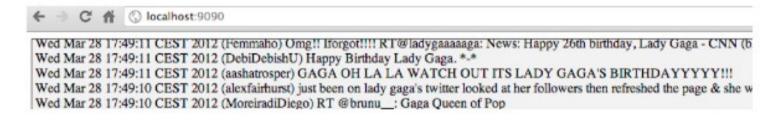

- cd examples/camel-example-twitter-websocket
- mvn compile exec:java

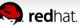

Adding new dependencies

```
<dependency>
    <groupId>org.apache.camel</groupId>
         <artifactId>camel-geocoder</artifactId>
         </dependency>
          <dependency>
                <groupId>org.apache.camel</groupId>
                      <artifactId>camel-weather</artifactId>
                      </dependency>
```

The Camel route ...

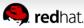

Grabbing the data

```
public String enrichGeoAndWeather(Status tweet, CamelContext camelContext) throws Exception {
  String lat = "" + tweet.getGeoLocation().getLatitude();
  String lng = "" + tweet.getGeoLocation().getLongitude();
  // grab weather
  String weatherUrl = String.format("weather:foo?mode=XML&lat=%s&lon=%s", lat, lng);
  String xml = template.requestBody(weatherUrl, "", String.class);
  String temp = XPathBuilder.xpath("/current/temperature/@value").evaluate(camelContext, xml, String.class);
  // temp is in kelvin so convert that to celsius
  BigDecimal tmp = null:
  if (temp != null) {
      tmp = new BigDecimal(temp);
      tmp = tmp.setScale(2);
      tmp = tmp.subtract(BigDecimal.valueOf(273.15d));
  // grab weather description
  String weather = XPathBuilder.xpath("/current/weather/@value").evaluate(camelContext, xml);
  // grab the city/country
  String geoUrl = String.format("geocoder:latlng:%s,%s", lat, lng);
  Exchange geo = template.request(geoUrl, null);
  String country = geo.getIn().getHeader(GeoCoderConstants.COUNTRY_LONG, String.class);
  String city = geo.getIn().getHeader(GeoCoderConstants.CITY, String.class);
  // put it all together in a readable text
  if (tmp != null) {
      return "On a " + weather + " day with " + tmp.toPlainString() + " celsius " + tweet.getUser().getName()
              + " from " + city + " in " + country + " tweeted: " + tweet.getText();
   } else {
      return "On a " + weather + " day " + tweet.getUser().getName()
              + " from " + city + " in " + country + " tweeted: " + tweet.getText();
```

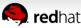

And an example tweet

INFO >>> On a moderate rain day with 13.72 celsius
Claus Ibsen from Boston in United States tweeted:
Up for a new awesome day at #CamelOne grabbing a
coffee first

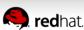

#### **Agenda**

- A little Example
- Understanding Components
- Essential Components
- Creating new Components
- Q and A

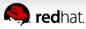

#### Where do I get more information?

Camel Essential Components Reference Card

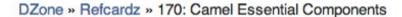

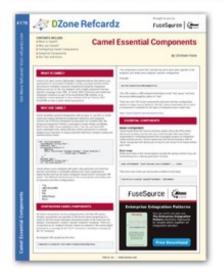

#### **Camel Essential Components**

By Christian Posta

6,973 Downloads · Refcard 170 of 184 (see them all)

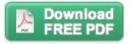

The Essential Camel Components Cheat Sheet

DZone's 170th Refcard is an essential reference to Camel, an open-source, lightweight, integration library. This Refcard is authored by Christian Posta, a senior consultant and architect at Red Hat who specializes in messaging-based enterprise integrations.

http://refcardz.dzone.com/refcardz/essential-camel-components

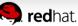

### Where do I get more information?

Buy the Camel in Action book

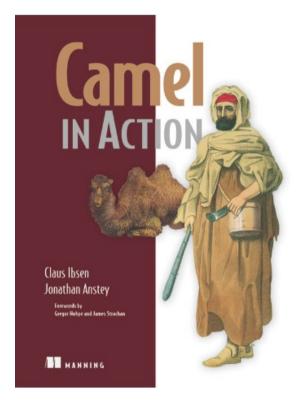

Use code ... camel40 ... for 40% discount

http://manning.com/ibsen/

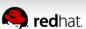

# Any Questions?

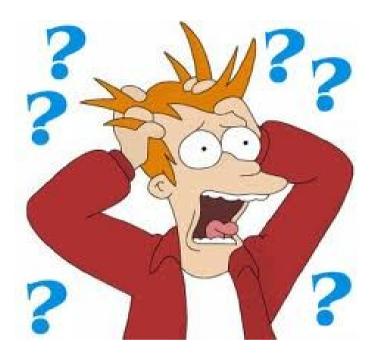

#### Contact

EMail: cibsen@redhat.com

Twitter: @davsclaus

Blog: http://davsclaus.com

Linkedin: http://www.linkedin.com/in/davsclaus

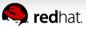